# QTCaptureFileOutput Class Reference

**Audio & Video** 

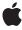

Ć

Apple Inc. © 2010 Apple Inc. All rights reserved.

No part of this publication may be reproduced, stored in a retrieval system, or transmitted, in any form or by any means, mechanical, electronic, photocopying, recording, or otherwise, without prior written permission of Apple Inc., with the following exceptions: Any person is hereby authorized to store documentation on a single computer for personal use only and to print copies of documentation for personal use provided that the documentation contains Apple's copyright notice.

The Apple logo is a trademark of Apple Inc.

Use of the "keyboard" Apple logo (Option-Shift-K) for commercial purposes without the prior written consent of Apple may constitute trademark infringement and unfair competition in violation of federal and state laws

No licenses, express or implied, are granted with respect to any of the technology described in this document. Apple retains all intellectual property rights associated with the technology described in this document. This document is intended to assist application developers to develop applications only for Apple-labeled computers.

Every effort has been made to ensure that the information in this document is accurate. Apple is not responsible for typographical errors.

Apple Inc. 1 Infinite Loop Cupertino, CA 95014 408-996-1010

.Mac is a registered service mark of Apple Inc.

Apple, the Apple logo, Mac, Mac OS, Objective-C, and QuickTime are trademarks of Apple Inc., registered in the United States and other countries.

Simultaneously published in the United States and Canada.

Even though Apple has reviewed this document, APPLE MAKES NO WARRANTY OR REPRESENTATION, EITHER EXPRESS OR IMPLIED, WITH RESPECT TO THIS DOCUMENT, ITS QUALITY, ACCURACY, MERCHANTABILITY, OR FITNESS FOR A PARTICULAR PURPOSE. AS A RESULT, THIS DOCUMENT IS PROVIDED "AS 1S," AND YOU, THE READER, ARE ASSUMING THE ENTIRE RISK AS TO ITS QUALITY AND ACCURACY.

IN NO EVENT WILL APPLE BE LIABLE FOR DIRECT, INDIRECT, SPECIAL, INCIDENTAL, OR CONSEQUENTIAL DAMAGES RESULTING FROM ANY DEFECT OR INACCURACY IN THIS DOCUMENT, even if advised of the possibility of such damages.

THE WARRANTY AND REMEDIES SET FORTH ABOVE ARE EXCLUSIVE AND IN LIEU OF ALL OTHERS, ORAL OR WRITTEN, EXPRESS OR IMPLIED. No Apple dealer, agent, or employee is authorized to make any modification, extension, or addition to this warranty.

Some states do not allow the exclusion or limitation of implied warranties or liability for incidental or consequential damages, so the above limitation or exclusion may not apply to you. This warranty gives you specific legal rights, and you may also have other rights which vary from state to state.

## **Contents**

## QTCaptureFileOutput Class Reference 5

```
Overview 5
Tasks 5
  Recording File Outputs 5
  Methods That Control Recording 6
  Methods Implemented by the Delegate 7
Instance Methods 7
  compressionOptionsForConnection: 7
  delegate 8
  isRecordingPaused 8
  maximumRecordedDuration 9
  maximumRecordedFileSize 9
  maximumVideoSize 9
  minimumVideoFrameInterval 10
  outputFileURL 10
  pauseRecording 11
  recordedDuration 11
  recordedFileSize 11
  recordToOutputFileURL: 12
  recordToOutputFileURL:bufferDestination: 12
  resumeRecording 13
  setCompressionOptions:forConnection: 13
  setDelegate: 14
  setMaximumRecordedDuration: 14
  setMaximumRecordedFileSize: 15
  setMaximumVideoSize: 15
  setMinimumVideoFrameInterval: 16
Delegate Methods 16
  captureOutput:didFinishRecordingToOutputFileAtURL:forConnections:dueToError: 16
  captureOutput:didOutputSampleBuffer:fromConnection: 17
  captureOutput:didPauseRecordingToOutputFileAtURL:forConnections: 18
  captureOutput:didResumeRecordingToOutputFileAtURL:forConnections: 18
  captureOutput:didStartRecordingToOutputFileAtURL:forConnections: 19
  captureOutput:mustChangeOutputFileAtURL:forConnections:dueToError: 19
  captureOutput:shouldChangeOutputFileAtURL:forConnections:dueToError: 20
  captureOutput:willFinishRecordingToOutputFileAtURL:forConnections:dueToError: 21
  captureOutput:willStartRecordingToOutputFileAtURL:forConnections: 22
Constants 22
  QTCaptureFileOutputBufferDestination 22
```

**Document Revision History 25** 

# QTCaptureFileOutput Class Reference

Inherits from QTCaptureOutput : NSObject

Conforms to NSObject (NSObject)

Framework /System/Library/Frameworks/QTKit.framework

**Availability** Available in QuickTime 7.2.1 and later; QuickTime 7.2.1.

**Declared in** QTCaptureFileOutput.h

**Related sample code** MyRecorder

**QT Capture Widget** 

QT Compression Options Window

QTRecorder

## Overview

This is an abstract superclass output destination for QTCaptureSession that writes captured media to files. This superclass defines the interface for outputs that record media samples to files. File outputs are designated a recording output file using the recordToOutputFileURL: (page 12) and

recordToOutputFileURL:bufferDestination: (page 12) methods. On successive invocations of these methods, the output file can by changed dynamically without losing media samples. A file output can also be set to not record incoming frames (the default behavior when an output is first initialized) by passing NIL as the output file URL. Because files are recorded in the background, applications will generally need to set a delegate for a file output so that they can be notified when recorded files are started and finished. The file output delegate can also be used to control recording for exact media samples by implementing the captureOutput:didOutputSampleBuffer:fromConnection: (page 17) method. Currently, the only concrete subclass of this class is QTCaptureMovieFileOutput.

## **Tasks**

## **Recording File Outputs**

outputFileURL (page 10)

Returns the file URL of the file to which the receiver is currently recording incoming buffers.

recordToOutputFileURL: (page 12)

Calls recordToOutputFileURL:bufferDestination: with a buffer destination of QTCaptureFileOutputBufferDestinationNewFile.

recordToOutputFileURL:bufferDestination: (page 12)

Sets the file written to by the receiver, specifying where the sample buffer currently in flight should be recorded.

- recordedDuration (page 11)

Returns the duration of the media recorded by the receiver.

- recordedFileSize (page 11)

Returns the size, in bytes, of the data recorded by the receiver to output files.

- maximumRecordedDuration (page 9)

Returns the maximum duration of the media that should be recorded by the receiver.

- setMaximumRecordedDuration: (page 14)

Sets the maximum duration of the media that should be recorded by the receiver.

- maximumRecordedFileSize (page 9)

Returns the maximum file size, in bytes, of the file that should be recorded by the receiver.

- setMaximumRecordedFileSize: (page 15)

Sets the maximum file size, in bytes, of the file that should be recorded by the receiver.

- compressionOptionsForConnection: (page 7)

Returns the options the receiver uses to compress media on the given connection as it is being captured.

- setCompressionOptions:forConnection: (page 13)

Sets the options the receiver uses to compress media on the given connection as it is being captured.

- delegate (page 8)

Returns the receiver's delegate.

- setDelegate: (page 14)

Sets the receiver's delegate.

## **Methods That Control Recording**

- isRecordingPaused (page 8)

Returns whether recording to the current output file is paused.

pauseRecording (page 11)

Pauses recording to the current output file.

resumeRecording (page 13)

Resumes recording to the current output file after it was previously paused using pauseRecording.

maximumVideoSize (page 9)

Returns the maximum dimensions within which the receiver will record video.

- setMaximumVideoSize: (page 15)

Sets the maximum dimensions within which the receiver should record video.

- minimumVideoFrameInterval (page 10)

Returns the minimum time interval between which the receiver will record consecutive video frames.

- setMinimumVideoFrameInterval: (page 16)

Sets the minimum time interval between which the receiver should record consecutive video frames.

## Methods Implemented by the Delegate

- captureOutput:didOutputSampleBuffer:fromConnection: (page 17) delegate method

Gives the delegate the opportunity to inspect samples as they are received by the output and start and stop capturing at exact times.

- captureOutput:willStartRecordingToOutputFileAtURL:forConnections: (page 22) delegate
method

Informs the delegate when the output is about to start writing to a file.

- captureOutput:didStartRecordingToOutputFileAtURL:forConnections: (page 19) delegate method

Informs the delegate when the output has started writing to a file.

- captureOutput:shouldChangeOutputFileAtURL:forConnections:dueToError: (page 20) delegate method

Gives the delegate the opportunity to determine what should happen when an output file has reached a soft limit.

- captureOutput:mustChangeOutputFileAtURL:forConnections:dueToError: (page 19) delegate
method

Informs the delegate when an output file can no longer be written using the incoming media.

captureOutput:willFinishRecordingToOutputFileAtURL:forConnections:dueToError: (page
 21) delegate method

Informs the delegate when the output will stop writing new samples to a file.

- captureOutput:didFinishRecordingToOutputFileAtURL:forConnections:dueToError: (page
16) delegate method

Informs the delegate when an output file is ready to be opened by applications.

- captureOutput:didPauseRecordingToOutputFileAtURL:forConnections: (page 18) delegate method

Called whenever the output is recording to a file and successfully pauses the recording at the request of the client.

- captureOutput:didResumeRecordingToOutputFileAtURL:forConnections: (page 18) delegate method

Called whenever the output, at the request of the client, successfully resumes a file recording that was paused.

## Instance Methods

## compression Options For Connection:

Returns the options the receiver uses to compress media on the given connection as it is being captured.

- (QTCompressionOptions \*)compressionOptionsForConnection:(QTCaptureConnection \*)connection

#### **Parameters**

connection

The connection containing the media to be compressed.

#### **Return Value**

A QTCompressionOptions object detailing the options being used to compress captured media on the given connection, or NIL if the media will not be re-compressed.

#### Discussion

This method returns the options for compressing media set with the setCompressionOptions:forConnection: method. If the receiver should not re-compress the output

media, this method returns NIL. The default value is NIL.

## **Availability**

Mac OS X v10.5 and later; QuickTime 7.2.1.

#### **Declared In**

QTCaptureFileOutput.h

## delegate

Returns the receiver's delegate.

- (id)delegate

#### Discussion

Delegates can determine what to do when the limit is reached by implementing the

captureOutput:shouldChangeOutputFileAtURL:forConnections:dueToError: method. By default, the current output file is set to nil when the limit is reached.

### **Availability**

Mac OS X v10.5 and later; QuickTime 7.2.1.

#### **Declared In**

QTCaptureFileOutput.h

## is Recording Paused

Returns whether recording to the current output file is paused.

- (BOOL)isRecordingPaused

#### **Return Value**

Returns YES if recording to the current output file is paused and returns NO otherwise.

#### Discussion

This method returns whether recording to the file returned by <code>outputFileURL</code> has been previously paused using the <code>pauseRecording</code> method. When a recording is paused, captured samples are not written to the output file, but new samples can be written to the same file in the future by calling <code>resumeRecording</code>. The value of this method is key value observable using the key <code>@"recordingPaused"</code>.

#### **Availability**

QuickTime 7.6.3 or later; QuickTime 7.2.1.

#### **Declared In**

QTCaptureFileOutput.h

## maximumRecordedDuration

Returns the maximum duration of the media that should be recorded by the receiver.

- (OTTime)maximumRecordedDuration

#### Return Value

The maximum time to be recorded, or QTZeroTime if there is no limit set.

#### Discussion

This method returns a soft limit on the duration of recorded files set by setMaximumRecordedDuration:. Delegates can determine what to do when the limit is reached by implementing the captureOutput:shouldChangeOutputFileAtURL:forConnections:dueToError: method. By default, the current output file is set to NIL when the limit is reached.

### **Availability**

Mac OS X v10.5 and later; QuickTime 7.2.1.

#### **Declared In**

QTCaptureFileOutput.h

## maximumRecordedFileSize

Returns the maximum file size, in bytes, of the file that should be recorded by the receiver.

- (UInt64)maximumRecordedFileSize

#### **Return Value**

The maximum file size, in bytes, to be recorded, or 0 if there is no limit set.

#### Discussion

This method returns a soft limit on the duration of recorded files set by setMaximumRecordedFileSize:. Delegates can determine what to do when the limit is reached by implementing the captureOutput:shouldChangeOutputFileAtURL:forConnections:dueToError: method. By default, the current output file is set to NIL when the limit is reached.

### **Availability**

Mac OS X v10.5 and later; QuickTime 7.2.1.

#### **Declared In**

QTCaptureFileOutput.h

## maximumVideoSize

Returns the maximum dimensions within which the receiver will record video.

- (NSSize)maximumVideoSize

#### **Return Value**

An NSSize specifying the maximum dimensions at which the receiver should record video. Returns NSZeroSize if there is no limit.

Instance Methods 9

#### Discussion

This method returns the maximum limit on the dimensions of video that the receiver records to a file previously set by <code>setMaximumVideoSize:</code>. When a size is set, all video recorded by the receiver will be no larger than the specified size, while still preserving the original aspect ratio of the content. A value of <code>NSZeroSize</code> indicates that there should be no limit. If this is set to a value other than <code>NSZeroSize</code>, device native compressed video, such as DV video, will be decompressed so that it can be resized. By default, there is no limit on the maximum recorded video size.

### Availability

QuickTime 7.6.3 or later.

#### **Declared In**

QTCaptureFileOutput.h

## minimum Video Frame Interval

Returns the minimum time interval between which the receiver will record consecutive video frames.

- (NSTimeInterval)minimumVideoFrameInterval

#### **Return Value**

An NSTimeInterval specifying the minimum interval between video frames. Returns 0 if there is no frame rate limit set.

#### Discussion

This method returns the minimum amount of time that should separate consecutive frames recorded by the receiver. This is equivalent to the inverse of the maximum frame rate. A value of 0 indicates an unlimited maximum frame rate. If this is set to a value other than 0, device native compressed video, such as DV video, will be decompressed so that its frame rate can be adjusted. The default value is 0.

#### **Availability**

QuickTime 7.6.3 or later.

### **Declared In**

QTCaptureFileOutput.h

## outputFileURL

Returns the file URL of the file to which the receiver is currently recording incoming buffers.

- (NSURL \*)outputFileURL

### **Return Value**

An NSURL object containing the file URL of the file currently being written by the receiver. Returns NIL if the receiver is not recording to any file.

### **Availability**

Mac OS X v10.5 and later; QuickTime 7.2.1.

#### **Declared In**

QTCaptureFileOutput.h

## pauseRecording

Pauses recording to the current output file.

- (void)pauseRecording

#### Discussion

This method causes the receiver to stop writing captured samples to the current output file returned by outputFileURL, but leaves the file open so that samples can be written to it in the future, when resumeRecording is called. This allows clients to record multiple media segments that are not contiguous in time to a single file.

When clients stop recording or change files using recordToOutputFileURL:bufferDestination: or recording automatically stops due to an error condition while recording is paused, the output file will be finished and closed normally without requiring a matching call to resumeRecording. When there is no current output file, or when recording is already paused, this method does nothing. This method can be called within the captureOutput:didOutputSampleBuffer:fromConnection: delegate method to pause recording after an exact media sample.

### **Availability**

QuickTime 7.6.3 or later.

#### **Declared In**

QTCaptureFileOutput.h

## recordedDuration

Returns the duration of the media recorded by the receiver.

- (QTTime)recordedDuration

#### **Return Value**

The recorded time.

#### Discussion

If recording is in progress, this method returns the total time recorded so far. Otherwise, this method returns the time recorded in the most recent recording.

### Availability

Mac OS X v10.5 and later; QuickTime 7.2.1.

#### **Declared In**

QTCaptureFileOutput.h

## recordedFileSize

Returns the size, in bytes, of the data recorded by the receiver to output files.

- (UInt64)recordedFileSize

## **Return Value**

The recorded size, in bytes.

Instance Methods

11

#### Discussion

If a recording is in progress, this method returns the size in bytes of the data recorded so far. Otherwise, this method returns the size in the most recent recording.

### **Availability**

Mac OS X v10.5 and later; QuickTime 7.2.1.

#### **Declared In**

QTCaptureFileOutput.h

## recordToOutputFileURL:

Calls recordToOutputFileURL:bufferDestination: with a buffer destination of QTCaptureFileOutputBufferDestinationNewFile.

- (void)recordToOutputFileURL:(NSURL \*)url

#### **Parameters**

ur1

An url object containing the URL of the output file, or NIL if the receiver should not record to any file. This method throws an NSInvalidArgumentException if the URL is not a valid file URL.

#### Discussion

The method sets the file URL to which the receiver is currently writing output media. If a file at the given URL already exists when capturing starts, the existing file is overwritten. If NIL is passed as the file URL, the receiver will stop recording to any file. If this method is invoked while an existing output file was already being recorded, no media samples are discarded between the old file and the new file. The sample buffer currently in flight when this method is called will always be written to the new file. Applications can specify where the sample buffer currently in flight will be recorded using the recordToOutputFileURL:bufferDestination: method. When the new file is set, applications cannot open the old file until it has finished recording in the background.

### Delegates should implement the

captureOutput:didFinishRecordingToOutputFileAtURL:forConnections:dueToError: to be notified when the file is ready to be opened.

## **Availability**

Mac OS X v10.5 and later.

## **Related Sample Code**

MyRecorder QT Capture Widget QTCompressionOptionsWindow OTRecorder

### **Declared In**

QTCaptureFileOutput.h

## recordToOutputFileURL:bufferDestination:

Sets the file written to by the receiver, specifying where the sample buffer currently in flight should be recorded.

- (void)recordToOutputFileURL:(NSURL \*)url
bufferDestination:(QTCaptureFileOutputBufferDestination)bufferDestination

#### **Parameters**

outputURL

An NSURL object containing the URL of the output file, or NIL if the receiver should not record to any file. This method throws an NSInvalidArgumentException if the URL is not a valid file URL.

bufferDestination

A buffer destination specifying which file should contain the buffer currently in flight.

#### Discussion

The method sets the file URL to which the receiver is currently writing output media. If a file at the given URL already exists when capturing starts, the existing file will be overwritten. If NIL is passed as the file URL, the receiver will stop recording to any file. If this method is invoked while an existing output file was already being recorded, no media samples will be discarded between the old file and the new file.

Applications can specify where the sample buffer currently in flight will be recorded using the bufferDestination argument. When the new file is set, applications will not be able to open the old file until it has finished recording in the background. Delegates should implement the captureOutput:didFinishRecordingToOutputFileAtURL:forConnections:dueToError: method to be notified when the file is ready to be opened.

#### **Availability**

Mac OS X v10.5 and later.

#### **Declared In**

QTCaptureFileOutput.h

## resumeRecording

Resumes recording to the current output file after it was previously paused using pauseRecording.

- (void)resumeRecording

### Discussion

This method causes the receiver to resume writing captured samples to the current output file returned by outputFileURL, after recording was previously paused using pauseRecording. This allows clients to record multiple media segments that are not contiguous in time to a single file. When there is no current output file, or when recording is not paused, this method does nothing. This method can be called within the captureOutput:didOutputSampleBuffer:fromConnection: delegate method to resume recording at an exact media sample.

### **Availability**

QuickTime 7.6.3 or later.

#### Declared In

QTCaptureFileOutput.h

## setCompressionOptions:forConnection:

Sets the options the receiver uses to compress media on the given connection as it is being captured.

Instance Methods 13

- (void)setCompressionOptions:(QTCompressionOptions \*)compressionOptions
forConnection:(QTCaptureConnection \*)connection

### **Parameters**

compressionOptions

A QTCompressionOptions object detailing the options being used to compress captured media, or NIL if the media should not be re-compressed.

connection

The connection containing the media to be compressed.

#### Discussion

This method sets the options for compressing media as it is being captured. If compression cannot be performed in real time, the receiver will drop frames in order to remain synchronized with the session. If the receiver does not re-compress the output media, this method should be passed NIL. The default value is NIL.

#### **Availability**

Mac OS X v10.5 and later; QuickTime 7.2.1.

#### **Declared In**

QTCaptureFileOutput.h

## setDelegate:

Sets the receiver's delegate.

- (void)setDelegate:(id)delegate

#### Discussion

Delegates can determine what to do when the limit is reached by implementing the captureOutput:shouldChangeOutputFileAtURL:forConnections:dueToError: method. By default, the current output file is set to nil when the limit is reached.

### **Availability**

Mac OS X v10.5 and later; QuickTime 7.2.1.

### **Related Sample Code**

**QT Capture Widget** 

#### **Declared In**

QTCaptureFileOutput.h

## setMaximumRecordedDuration:

Sets the maximum duration of the media that should be recorded by the receiver.

- (void)setMaximumRecordedDuration:(QTTime)maximumRecordedDuration

#### **Parameters**

 ${\it maximumRecordedDuration}$ 

The maximum time to be recorded, or QTZeroTime if there should be no limit.

#### Discussion

This method sets a soft limit on the duration of recorded files. Delegates can determine what to do when the limit is reached by implementing the

captureOutput:shouldChangeOutputFileAtURL:forConnections:dueToError: method. By default, the current output file is set to NIL when the limit is reached.

#### Availability

Mac OS X v10.5 and later; QuickTime 7.2.1.

#### **Declared In**

QTCaptureFileOutput.h

## setMaximumRecordedFileSize:

Sets the maximum file size, in bytes, of the file that should be recorded by the receiver.

- (void)setMaximumRecordedFileSize:(UInt64)maximumRecordedFileSize

#### **Parameters**

maximumRecordedFileSize

The maximum size, in bytes, to be recorded, or 0 is there should be no limit.

#### Discussion

This method sets a soft limit on the size of recorded files. Delegates can determine what to do when the limit is reached by implementing the

captureOutput:shouldChangeOutputFileAtURL:forConnections:dueToError: method. By default, the current output file is set to NIL when the limit is reached.

#### **Availability**

Mac OS X v10.5 and later; QuickTime 7.2.1.

#### **Declared In**

QTCaptureFileOutput.h

### setMaximumVideoSize:

Sets the maximum dimensions within which the receiver should record video.

- (void)setMaximumVideoSize:(NSSize)maximumVideoSize

## **Parameters**

*maximumVideoSize* 

An NSSize specifying the maximum dimensions at which the receiver should record video. A value of NSZeroSize indicates that there should be no limit.

#### Discussion

This method sets the maximum limit on the dimensions of video that the receiver records to a file. When a size is set, all video recorded by the receiver will be no larger than the specified size, while still preserving the original aspect ratio of the content. A value of NSZeroSize indicates that there should be no limit. If this is set to a value other than NSZeroSize, device native compressed video, such as DV video, will be decompressed so that it can be resized. By default, there is no limit on the maximum recorded video size.

### **Availability**

QuickTime 7.6.3 or later.

Instance Methods 15

#### Declared In

QTCaptureFileOutput.h

## setMinimumVideoFrameInterval:

Sets the minimum time interval between which the receiver should record consecutive video frames.

- (void)setMinimumVideoFrameInterval:(NSTimeInterval)minimumVideoFrameInterval

#### **Parameters**

minimumVideoFrameInterval

An NSTimeInterval specifying the minimum interval between video frames. A value of 0 indicates that there should be no frame rate limit.

#### Discussion

This method sets the minimum amount of time that should separate consecutive frames recorded by the receiver. This is equivalent to the inverse of the maximum frame rate. A value of 0 indicates an unlimited maximum frame rate. If this is set to a value other than 0, device native compressed video, such as DV video, will be decompressed so that its frame rate can be adjusted. The default value is 0.

#### **Availability**

QuickTime 7.6.3 or later.

#### **Declared In**

QTCaptureFileOutput.h

## **Delegate Methods**

## capture Output: did Finish Recording To Output File At URL: for Connections: due To Error:

Informs the delegate when an output file is ready to be opened by applications.

```
- (void)captureOutput:(QTCaptureFileOutput *)captureOutput
   didFinishRecordingToOutputFileAtURL:(NSURL *)outputFileURL
   forConnections:(NSArray *)connections
   dueToError:(NSError *)error
```

### **Parameters**

captureOutput

The capture file output that has finished writing the file.

outputURL

The file URL of the file that has been written.

connections

An array of QTCaptureConnection objects owned by the receiver that provided the data that was written to the file.

error

An error describing what caused the file to stop recording, or NIL if there was no error.

#### Discussion

Whenever the receiver's <code>recordToOutputFileURL</code>: or <code>recordToOutputFileURL</code>: bufferDestination: method is called during recording, they return immediately, finishing any pending file writing in the background. Delegates must implement this method to be informed when those files are finished and ready to be opened by applications.

Applications should not assume that this method will be called on the main thread.

#### **Availability**

Mac OS X v10.5 and later; QuickTime 7.2.1.

#### **Declared In**

QTCaptureFileOutput.h

## captureOutput:didOutputSampleBuffer:fromConnection:

Gives the delegate the opportunity to inspect samples as they are received by the output and start and stop capturing at exact times.

```
- (void)captureOutput:(QTCaptureFileOutput *)captureOutput
    didOutputSampleBuffer:(QTSampleBuffer *)sampleBuffer
    fromConnection:(QTCaptureConnection *)connection
```

#### **Parameters**

captureOutput

The capture file output that is receiving the media data.

sampleBuffer

A sample buffer object containing the sample data and additional information about the sample, such as its time code and record date.

connection

The capture connection object owned by the receiver that is receiving the sample data.

#### Discussion

This method is called whenever the file output receives a single media sample (a single video frame, for example) through the given connection. This gives delegates an opportunity to start and stop capturing or change output files at an exact sample. Calls to the file output's recordToOutputFileURL: and recordToOutputFileURL: bufferDestination: methods are guaranteed to include the received sample if called from within this method. Delegates can gather information particular to the sample, such as its record time, and whether it marks a scene change, by inspecting the sampleInfo object. Sample buffers always contain a single frame of video if called from this method but may also contain multiple packets of audio. For B-frame video formats, this method is always called in presentation order.

Applications should not assume that this method will be called on the main thread. In addition, this method is called periodically, so it must be efficient to prevent capture performance problems.

#### **Availability**

Mac OS X v10.5 and later; QuickTime 7.2.1.

#### **Declared In**

QTCaptureFileOutput.h

## captureOutput:didPauseRecordingToOutputFileAtURL:forConnections:

Called whenever the output is recording to a file and successfully pauses the recording at the request of the client.

```
- (void)captureOutput:(QTCaptureFileOutput *)captureOutput
didPauseRecordingToOutputFileAtURL:(NSURL *)fileURL
forConnections:(NSArray *)connections
```

#### **Parameters**

captureOutput

The capture file output that has paused its file recording.

fileURL

The file URL of the file that is being written.

connections

An array of QTCaptureConnection objects owned by the file output that provided the data that is being written to the file.

#### Discussion

Delegates can use this method to be informed when a request to pause recording is actually respected. It is safe for delegates to change what the file output is currently doing (starting a new file, for example) from within this method. Clients should not assume that this method will be called on the main thread, and should also try to make this method as efficient as possible. If recording to a file is stopped, either manually or due to an error, this method is not guaranteed to be called, even if a previous call to pauseRecording was made.

### Availability

QuickTime 7.2.1 or later.

#### **Declared In**

QTCaptureFileOutput.h

## capture Output: did Resume Recording To Output File At URL: for Connections:

Called whenever the output, at the request of the client, successfully resumes a file recording that was paused.

```
- (void)captureOutput:(QTCaptureFileOutput *)captureOutput
    didResumeRecordingToOutputFileAtURL:(NSURL *)fileURL
    forConnections:(NSArray *)connections
```

#### **Parameters**

captureOutput

The capture file output that has resumed its paused file recording.

fileURL

The file URL of the file that is being written.

connections

An array of QTCaptureConnection objects owned by the file output that provided the data that is being written to the file.

#### Discussion

Delegates can use this method to be informed when a request to resume a paused recording is actually respected. It is safe for delegates to change what the file output is currently doing (starting a new file, for example) from within this method. Clients should not assume that this method will be called on the main

thread, and should also try to make this method as efficient as possible. If recording to a file is stopped, either manually or due to an error, this method is not guaranteed to be called, even if a previous call to resumeRecording was made.

#### **Availability**

OuickTime 7.2.1 or later.

#### **Declared In**

QTCaptureFileOutput.h

## capture Output: did Start Recording To Output File At URL: for Connections:

Informs the delegate when the output has started writing to a file.

```
- (void)captureOutput:(QTCaptureFileOutput *)captureOutput
    didStartRecordingToOutputFileAtURL:(NSURL *)fileURL
    forConnections:(NSArray *)connections
```

#### **Parameters**

captureOutput

The capture file output that started writing the file.

outputURL

The file URL of the file being written.

connections

An array of QTCaptureConnection objects owned by the receiver that provided the data that is being written to the file.

#### Discussion

Applications should not assume that this method will be called on the main thread.

## **Availability**

Mac OS X v10.5 and later; QuickTime 7.2.1.

### **Declared In**

QTCaptureFileOutput.h

## capture Output: must Change Output File At URL: for Connections: due To Error:

Informs the delegate when an output file can no longer be written using the incoming media.

```
- (void)captureOutput:(QTCaptureFileOutput *)captureOutput
mustChangeOutputFileAtURL:(NSURL *)outputFileURL
forConnections:(NSArray *)connections
dueToError:(NSError *)error
```

### **Parameters**

captureOutput

The capture file output that must finish writing the file.

outputURL

The file URL of the file that is being written.

connections

An array of QTCaptureConnection objects owned by the receiver that provided the data that is being written to the file.

error

The error that caused the output to require that a new file be written.

#### Discussion

This method is called if the existing output file for that connection can no longer be written (this occurs, for example, if the stream format of the samples has changed, the output is receiving invalid samples, or there is insufficient disk space remaining on the output file's disk). Delegates implementing this method can start recording on a new file using recordToOutputFileURL: or

recordToOutputFileURL:bufferDestination: to ensure that incoming data will continue to be recorded. If the delegate does not implement this method or does not set new output files for the given connections, recording stops automatically.

Applications should not assume that this method will be called on the main thread.

#### **Availability**

Mac OS X v10.5 and later; QuickTime 7.2.1.

#### **Declared In**

QTCaptureFileOutput.h

## capture Output: should Change Output File At URL: for Connections: due To Error:

Gives the delegate the opportunity to determine what should happen when an output file has reached a soft limit.

```
- (BOOL)captureOutput:(QTCaptureFileOutput *)captureOutput
shouldChangeOutputFileAtURL:(NSURL *)outputFileURL
forConnections:(NSArray *)connections
dueToError:(NSError *)error
```

### **Parameters**

captureOutput

The capture file output that should finish writing the file.

outputURL

The file URL of the file that is being written.

connections

An array of QTCaptureConnection objects owned by the receiver that provided the data that is being written to the file.

error

The error that caused the output to suggest that a new file be written.

### **Return Value**

Delegates should return YES if the current file should no longer be written, or NO if the current file should continue to be written.

#### Discussion

This method is called when the file output encounters a problem, such as dropped media samples (indicated by a QTErrorMediaDiscontinuity error), that doesn't require that recording stop but may be a reason for some applications to change files or stop recording. For example, applications concerned with recording

every frame of video or every sample of audio may want to treat such problems as error conditions rather than ignoring them. This method is also called when the file output reaches a soft limit, namely one of the limits set using the setMaximumRecordedDuration: and setMaximumRecordedFileSize: methods.

Delegates should check the value of the error parameter to see what kind of error caused this delegate method to be called. If the delegate returns NO, the output will continue writing the same file. If the delegate returns YES and doesn't set a new output file,

captureOutput:mustChangeOutputFileAtURL:forConnections:dueToError: will be called. If the delegate returns YES and sets a new output file, recording will continue on the new file. If the delegate does not respond to this method, the file output will automatically continue recording when it encounters one of these errors, unless it is a QTErrorMaximumDurationReached or QTErrorMaximumFileSizeReached error, in which case the file output will automatically stop recording.

Applications should not assume that this method will be called on the main thread.

## Availability

Mac OS X v10.5 and later; QuickTime 7.2.1.

#### Declared In

QTCaptureFileOutput.h

## capture Output: will Finish Recording To Output File At URL: for Connections: due To Error:

Informs the delegate when the output will stop writing new samples to a file.

```
- (void)captureOutput:(QTCaptureFileOutput *)captureOutput
willFinishRecordingToOutputFileAtURL:(NSURL *)outputFileURL
forConnections:(NSArray *)connections
dueToError:(NSError *)error
```

#### **Parameters**

captureOutput

The capture file output that will finish writing the file.

outputURL

The file URL of the file that is being written.

connections

An array of QTCaptureConnection objects owned by the receiver that provided the data that is being written to the file.

error

An error describing what caused the file to stop recording, or nil if there was no error.

#### Discussion

This method is called when the file output will stop recording new samples to the file at outputFileURL, either because recordToFile: or recordToFile: bufferDestination: was called, or because an error, described by the error parameter, occurred (if no error occurred, the error parameter will be NIL). Delegates should also implement

captureOutput:didFinishRecordingToOutputFileAtURL:forConnections:dueToError: to be notified when the file is ready to be opened by applications.

Applications should not assume that this method will be called on the main thread.

### **Availability**

Mac OS X v10.5 and later; QuickTime 7.2.1.

#### **Declared In**

QTCaptureFileOutput.h

## capture Output: will Start Recording To Output File At URL: for Connections:

Informs the delegate when the output is about to start writing to a file.

```
- (void)captureOutput:(QTCaptureFileOutput *)captureOutput
  willStartRecordingToOutputFileAtURL:(NSURL *)fileURL
  forConnections:(NSArray *)connections
```

### **Parameters**

captureOutput

The capture file output that will start writing the file.

outputURL

The file URL of the file that will be written.

connections

An array of QTCaptureConnection objects owned by the receiver that provided the data that will be written to the file.

#### Discussion

Applications should not assume that this method will be called on the main thread.

#### **Availability**

Mac OS X v10.5 and later; QuickTime 7.2.1.

### **Declared In**

QTCaptureFileOutput.h

## **Constants**

## QTCaptureFileOutputBufferDestination

Specifies where the media sample buffer currently in flight should be written when changing output files.

```
enum {
    QTCaptureFileOutputBufferDestinationNewFile = 0,
    QTCaptureFileOutputBufferDestinationOldFile = 1
};
typedef NSUInteger QTCaptureFileOutputBufferDestination;
```

### **Constants**

QTCaptureFileOutputBufferDestinationNewFile

This tells the output to include the buffer currently in flight in the old file.

Available in Mac OS X v10.5 and later.

Declared in QTCaptureFileOutput.h.

## QTCaptureFileOutputBufferDestinationOldFile

This tells the output to include the buffer currently in flight in the new file.

Available in Mac OS X v10.5 and later.

Declared in QTCaptureFileOutput.h.

Constants 2010-08-03 | © 2010 Apple Inc. All Rights Reserved. QTCaptureFileOutput Class Reference

# **Document Revision History**

This table describes the changes to QTCaptureFileOutput Class Reference.

| Date       | Notes                                                                                              |
|------------|----------------------------------------------------------------------------------------------------|
| 2010-08-03 | Corrected delegate method signatures.                                                              |
| 2009-05-20 | Updated availability information for Mac OS X v10.6. Minor fixes.                                  |
| 2007-07-23 | New document that describes the Objective-C API for supporting and working with QuickTime Capture. |

## **REVISION HISTORY**

**Document Revision History**